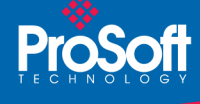

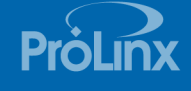

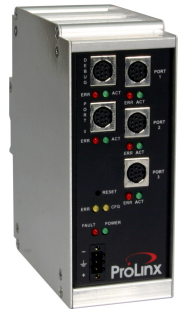

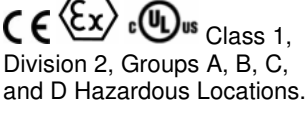

 $\epsilon$ 

## DF1 シリアルポート拡張ゲートウェイ 5102-DFS3-DFM

シリアルポート拡張は、DF1の本体から3つのスレーブ ポートを追加できます。例えばプログラミングソフトウ ェア、HMI、プロセッサーのモデムなどと同時に接続す ることが出来ます。ホストデバイスからの命令コマンド は、このモジュールを通って直接 CPU モジュールの前面 ポートに接続します。つまり、同時に様々なデバイスと のコミュニケーションをできるようポートを拡張します。 典型的なアプリケーションとしては、ラダー設定のシリ アル接続、オペレーターインターフェイス、無線コンセ ントレーターでのリモートプログラミングやデータ収集 などがあります。

## 販売およびサポート

ProSoft Technology®は全製品に対するテクニカル・サ ポートを提供しています。雷話・雷子メールより下記の グロバール・テクニカル・サポート・チームと連絡出来 ます。

## アジア・太平洋

+603.7724.2080, asiapc@prosoft-technology.com 対応言語:日本語、英語、中国語とマレー語

## ヨーロッパー 中東-アフリカ

+33 (0) 5.34.36.87.20, support.EMEA@prosoft-technology.com 対応言語: フランス語と英語

#### 北アメリカ

+1.661.716.5100, support@prosoft-technology.com 対応言語: スペイン語と英語

## ラテンアメリカ (販売のみ)

+1.281.298.9109, latinam@prosoft-technology.com 対応言語: スペイン語と英語

#### ブラジル

+55-11.5084.5178, eduardo@prosoft-technology.com 対応言語:ポルトガル語と英語

# DF1 シリアルポート拡張ゲートウェイ

## 5102-DFS3-DFM

ProLinx DF1 シリアルポート拡張ゲートウェイは、3つの 個別 DF1 マスターデバイスと1つの DF1 スレーブとを 接続します。このモジュールは多重通信用装置として設 計されています。複数の DF1 マスターモジュールと一つ のスレーブモジュールとの同時接続ができます。このモ ジュールの一般的用途としては、HMIパネル、SCADA パッケージ、プログラミングソフトウェアとロックウェ ルオートメーションプロセッサーのDF1チャンネル0と の接続などがあります。このゲートウェイは1つの DF1 マスターポートと3つのDF1スレーブポートがあります。

## DF1 マスター/スレーブ

DF1 マスター/スレーブ・プロトコルドライバーは、マス ターとスレーブの両方をサポートするプロトコル変換機 です。

このゲートウェイのシリアルポートは、DF1 プロトコル をサポートするための、ユーザー設定が可能です。(マ スター、スレーブ、エラーチェック、ボーレートなど)

## 一般仕様

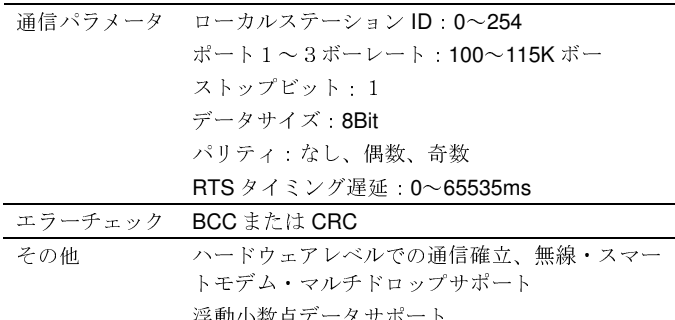

## DF1 マスタープロトコル仕様

ゲートウェイのポートは、マスターポートとして個別に 設定ができます。マスターモード設定時、DFCMモジュ ールはリモートDF1デバイスのデータの読み書きが可能 です。

#### DF1 マスタードライバー

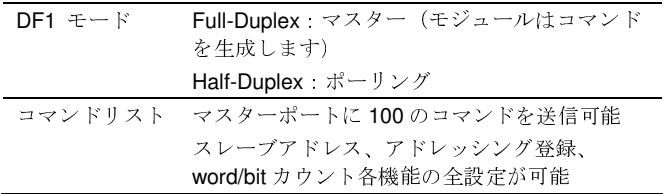

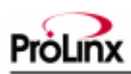

コマンドリスト 無効、連続、データの変換(書込み専用) のポーリング

## DF1 スレーブプロトコル仕様

ゲートウェイのポートは、DF1プロトコルスレーブポー トとして個別に設定可能。スレーブモード設定時、モジ ュールはマスターから読み書きデータのDF1コマンドを 取り入れ、モジュールの内部レジスタに蓄積します。

## DF1 スレーブドライバー

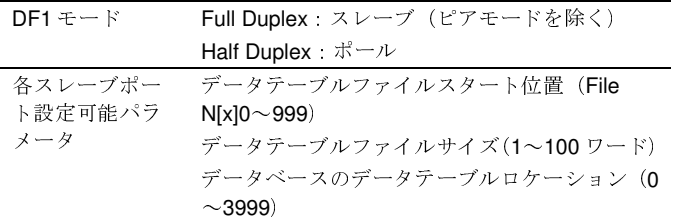

## 仕様全般

*<u>ALCOHOL: 1999</u>* 

ProLinx 通信モゲートウェイは、2つ以上の異なるネット ワークを結びつけることが可能です。モジュールは強固 な一体成型アルミニューム筐体で、スタンドアローンや DIN レール取付できるプロトコルゲートウェイで、工業 オートメーションにおける数多く幅広い用途のプロトコ ル間の通信が可能です。

### ハードウェア仕様

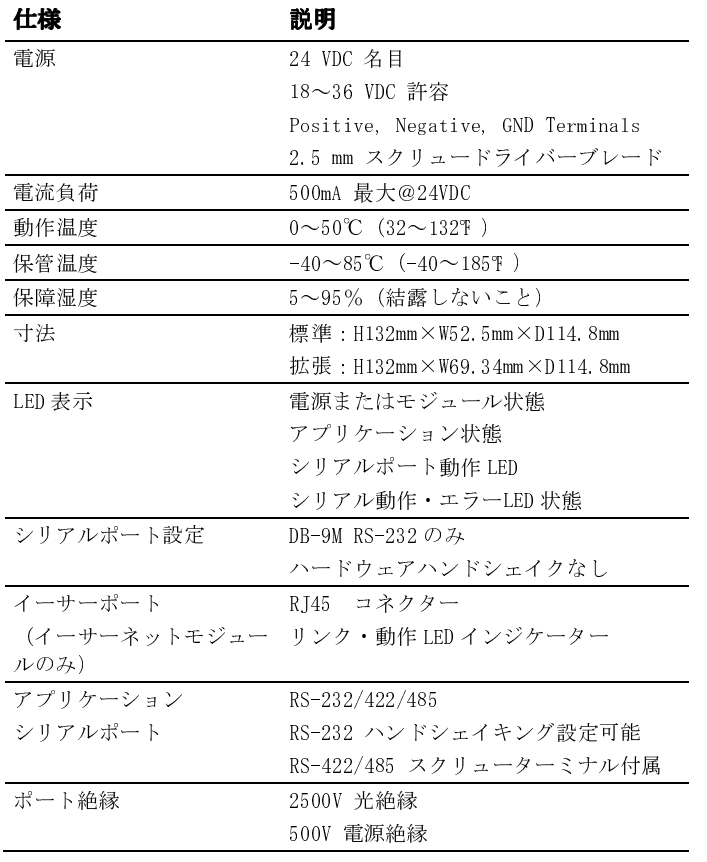

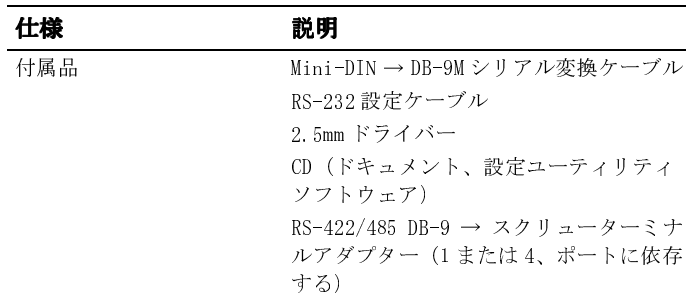

## プロソフト・コンフィグレーション・ビルダー

プロソフト・コンフィグレーション・ビルダー(PCB)で ユーザーにとって必要なアプリケーション向けモジュー ル設定ファイルの管理を素早く、簡単に行えます。PCB は新しい設定ファイル向けのソリューションだけではな く、新しいプロジェクト向けの既に導入された設定を情 報導入にも大変役立つことが出来ます。

## 追加情報

ProSoft Technology は様々な工業コミュニケーション· プラットフォームのためのハードウェアおよびソフトウ ェアソリューションを提供します。

全ての製品リストは下記サイトで確認して下さい: http://www.prosoft-technology.com

## 注文案内

この製品を発注するために、ProSoft Technologyの代理 店に連絡してください。

## 5102-DFS3-DFM DF1 Serial Port Expander Gateway

ProSoft Technologyの代理店リストは下記のサイトで確 認して下さい:

http://www.prosoft-technology.com

#### 日本担当:

Alan Fam (エレン・ファム) 事業開発マネージャー E-mail afam@prosoft-technology.com Mobile +6012.604.1183 Tel +603.7724.2080 Fax +603.7724.2090

#### アジア・太平洋

+603.7724.2080, asiapc@prosoft-technology.com 対応言語: 日本語、英語、中国語とマレー語

Copyright @ ProSoft Technology, Inc. 2000 - 2007. All Rights Reserved. May 03, 2007